Elvis Martinez, Kiara Ray, Shawn Smith

U.S. Census Bureau

July 10, 2019

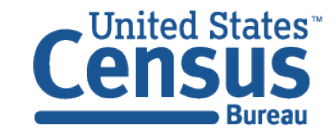

**U.S. Department of Commerce Economics and Statistics Administration U.S. CENSUS BUREAU** census.gov

This presentation contains no Title 13 data

Our Goal

Production Workflow

Previous Processing Methodology

What Sparked the Change?

What to Automate?

Demonstration

Previous/New Workflows

Productivity Rates

User Perspective

Issues

Benefits

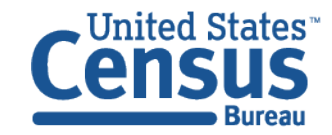

Customizing ArcGIS to Enable Feature Update by Non-GIS Professionals Geography Division Mission

Provide high quality geographic data and products to customers across the Census Bureau; to tribal, federal, state, and local governments; and to the public.

Plan, coordinate, and administer all geographic and cartographic activities needed to facilitate the Census Bureau's statistical programs, censuses, and surveys.

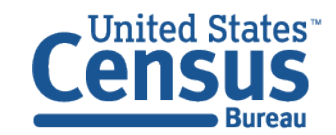

Customizing ArcGIS to Enable Feature Update by Non-GIS Professionals Our Goal

The Master Address File (MAF)/Topologically Integrated Geographic Encoding and Referencing (TIGER) System provides the address and spatial frame that is used at the U.S. Census Bureau.

This network allows for spatial accuracy and completeness in boundary delineation, geocoding, and tabulation.

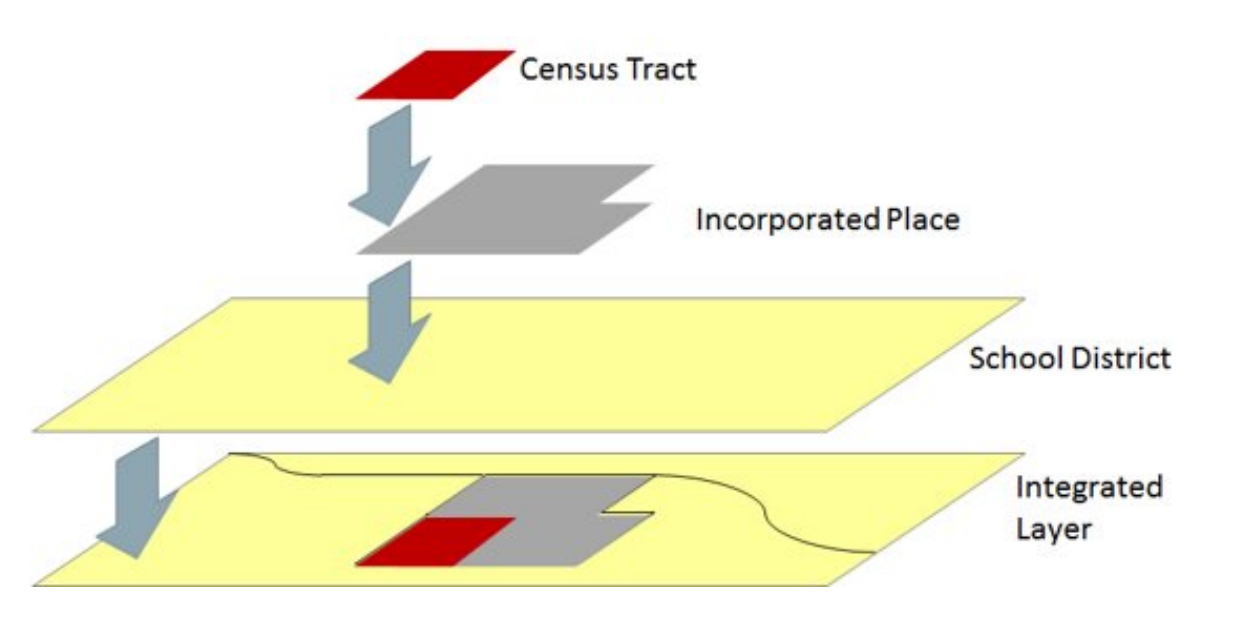

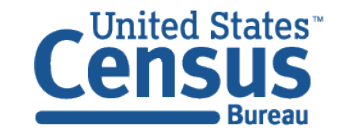

#### Customizing ArcGIS to Enable Feature Update by Non-GIS Professionals Production Workflow

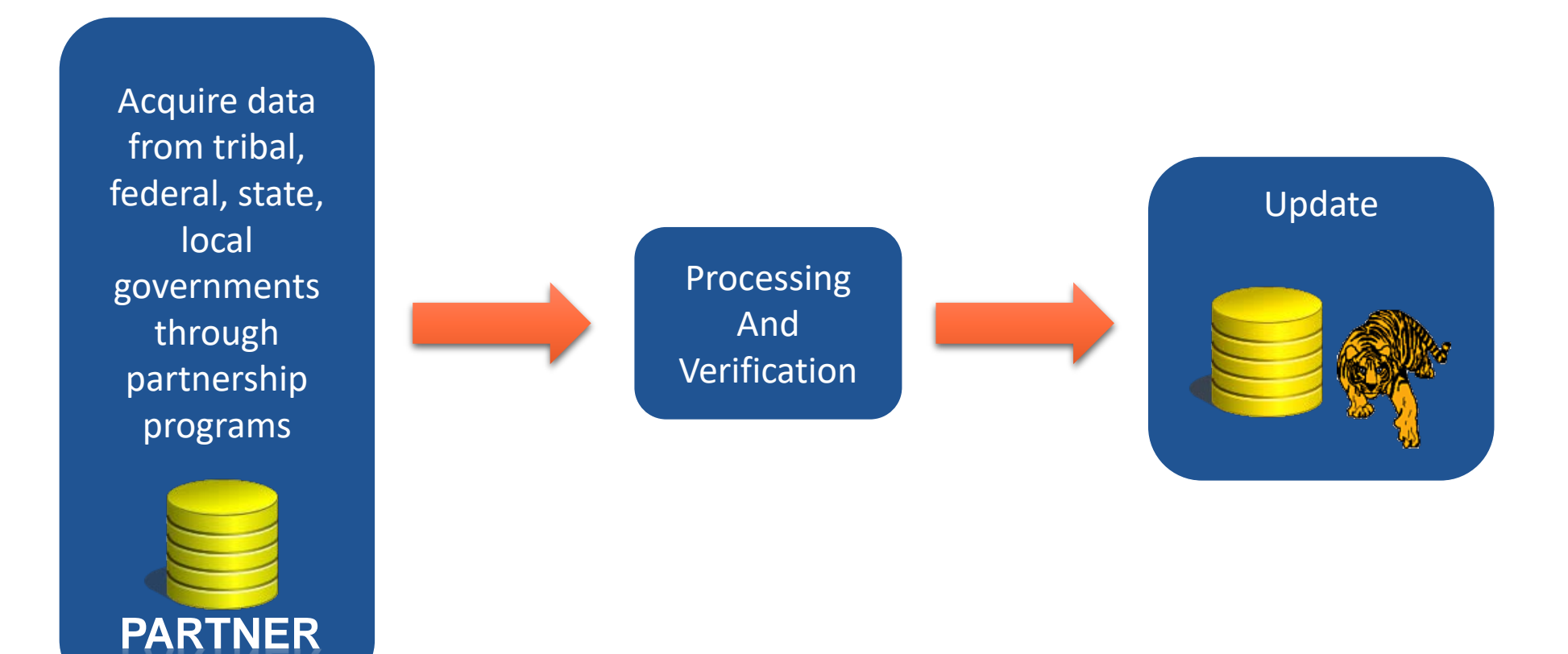

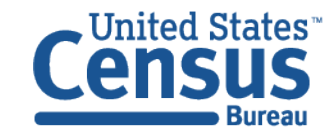

Customizing ArcGIS to Enable Feature Update by Non-GIS Professionals Previous Processing Methodology

### Paper Responses

- Smaller number of updates.
- Relational updates.
- Manual digitizing.

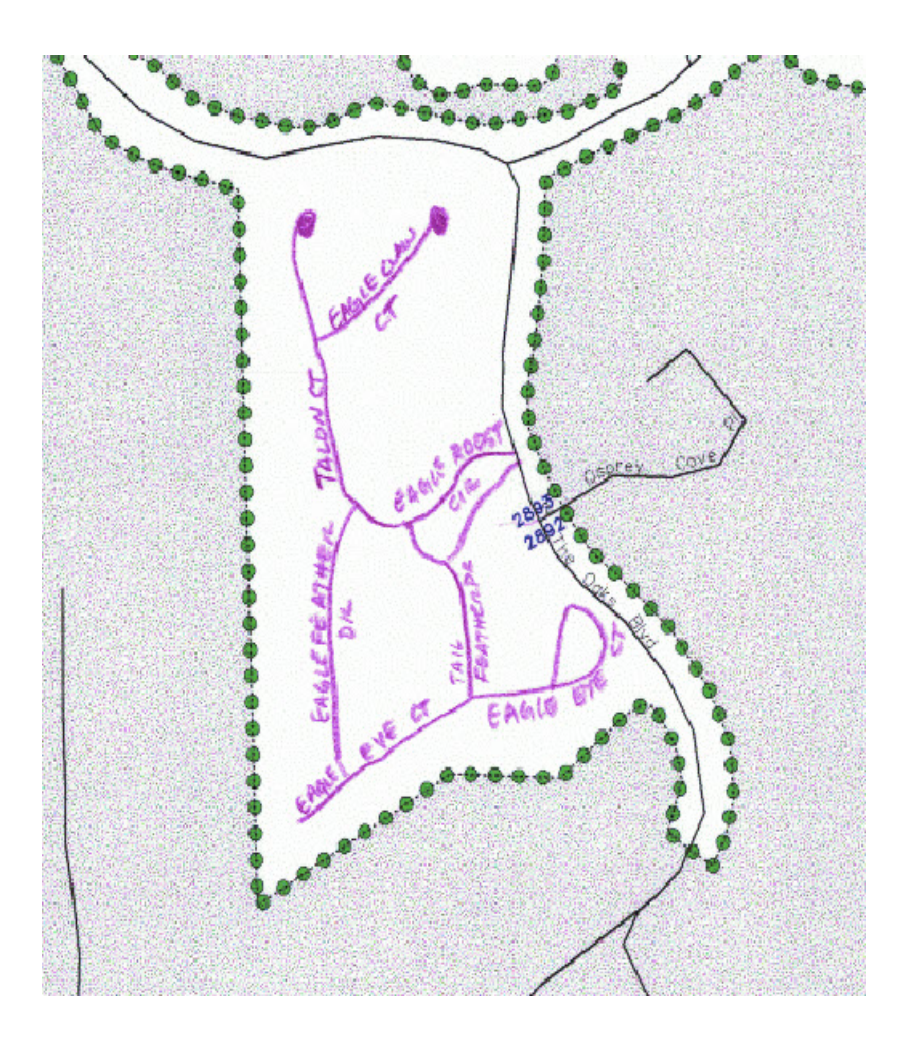

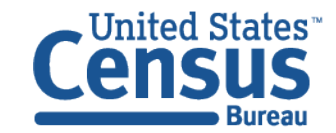

Customizing ArcGIS to Enable Feature Update by Non-GIS Professionals Previous Processing Methodology

### Digital Responses

- Larger amount of updates.
- Spatial updates.
- Continue to perform manual digitizing.
- Introduction of automated methods of digitizing over time.

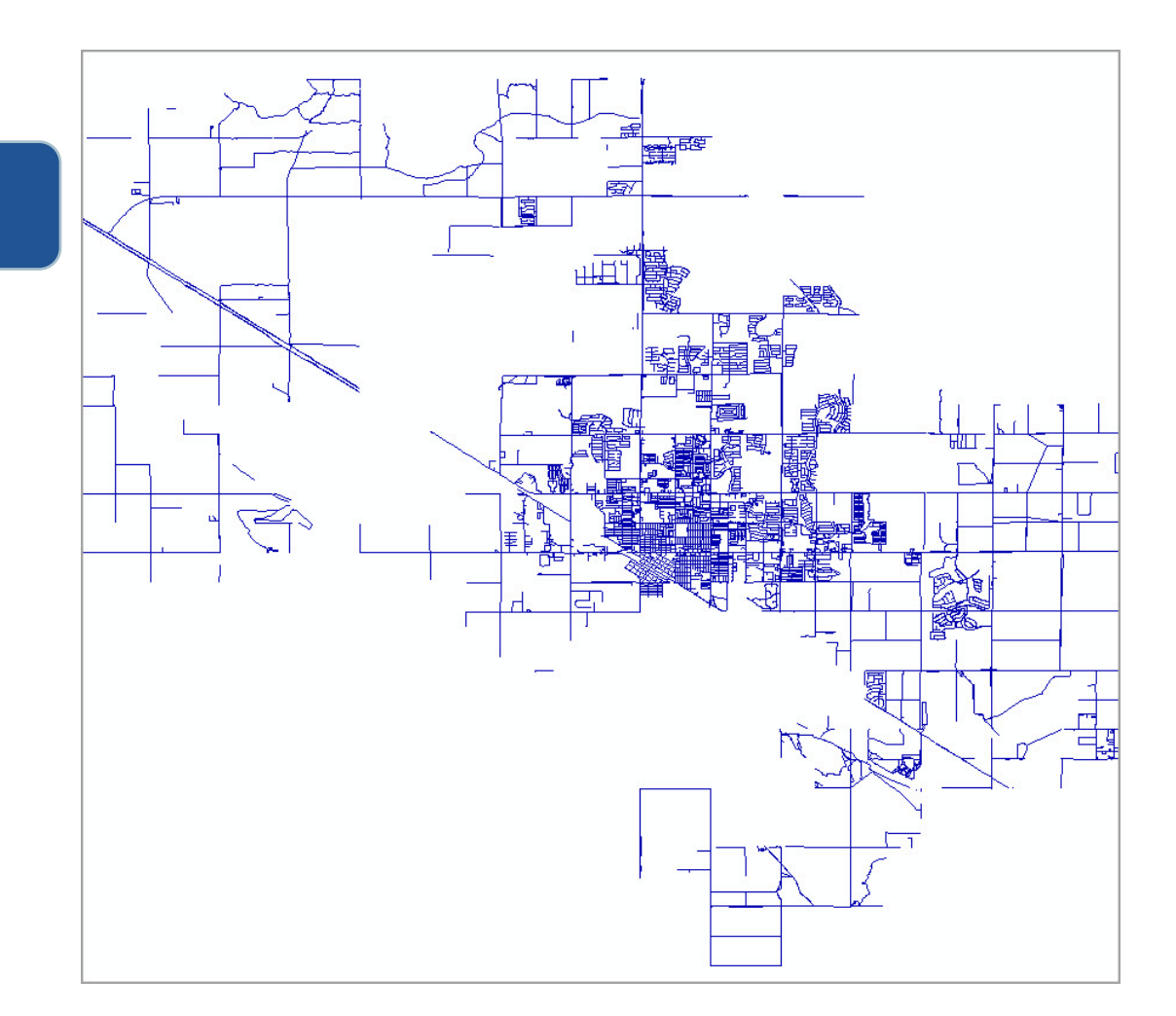

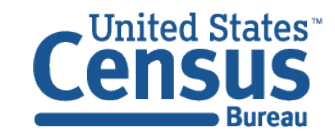

Customizing ArcGIS to Enable Feature Update by Non-GIS Professionals What Sparked the Change?

### National Processing Center (NPC)

The NPC is the Census Bureau's primary center for mail processing, survey processing, data capture, and imaging/scanning.

> **Flexible labor force, with the ability to rapidly expand and contract in size from 1,700 to more than 5,000 employees - to meet changing work requirements and customers' needs.**

**Located in Jeffersonville, Indiana (Louisville, KY metro area).**

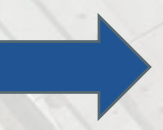

**Geography Branch - coordinates and directs geographic operations/services in partnership with GEO Division at Census Bureau HQ.**

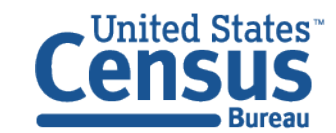

Customizing ArcGIS to Enable Feature Update by Non-GIS Professionals What Sparked the Change?

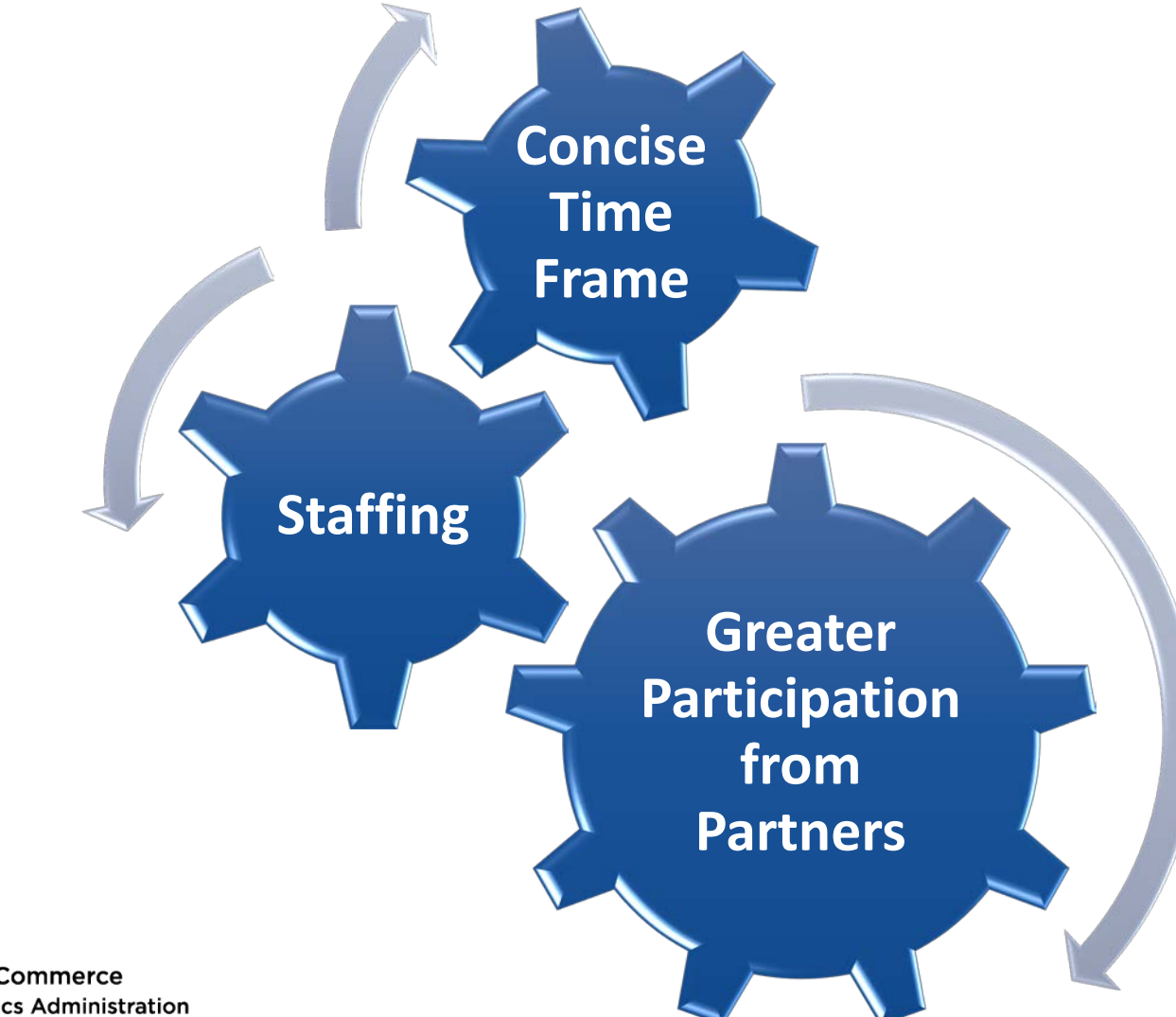

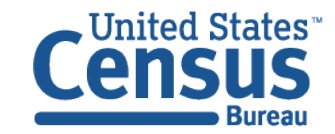

Customizing ArcGIS to Enable Feature Update by Non-GIS Professionals What to Automate?

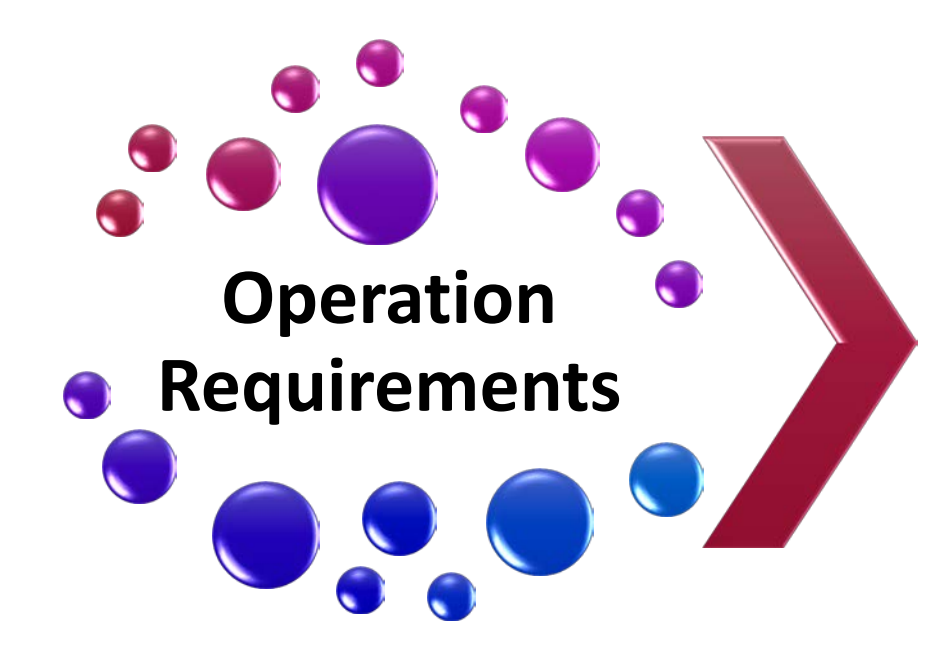

Define **Business Rules** that can be Automated and Standardized

**Scripts & Tools**

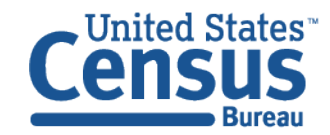

#### Customizing ArcGIS to Enable Feature Update by Non-GIS Professionals What to Automate?

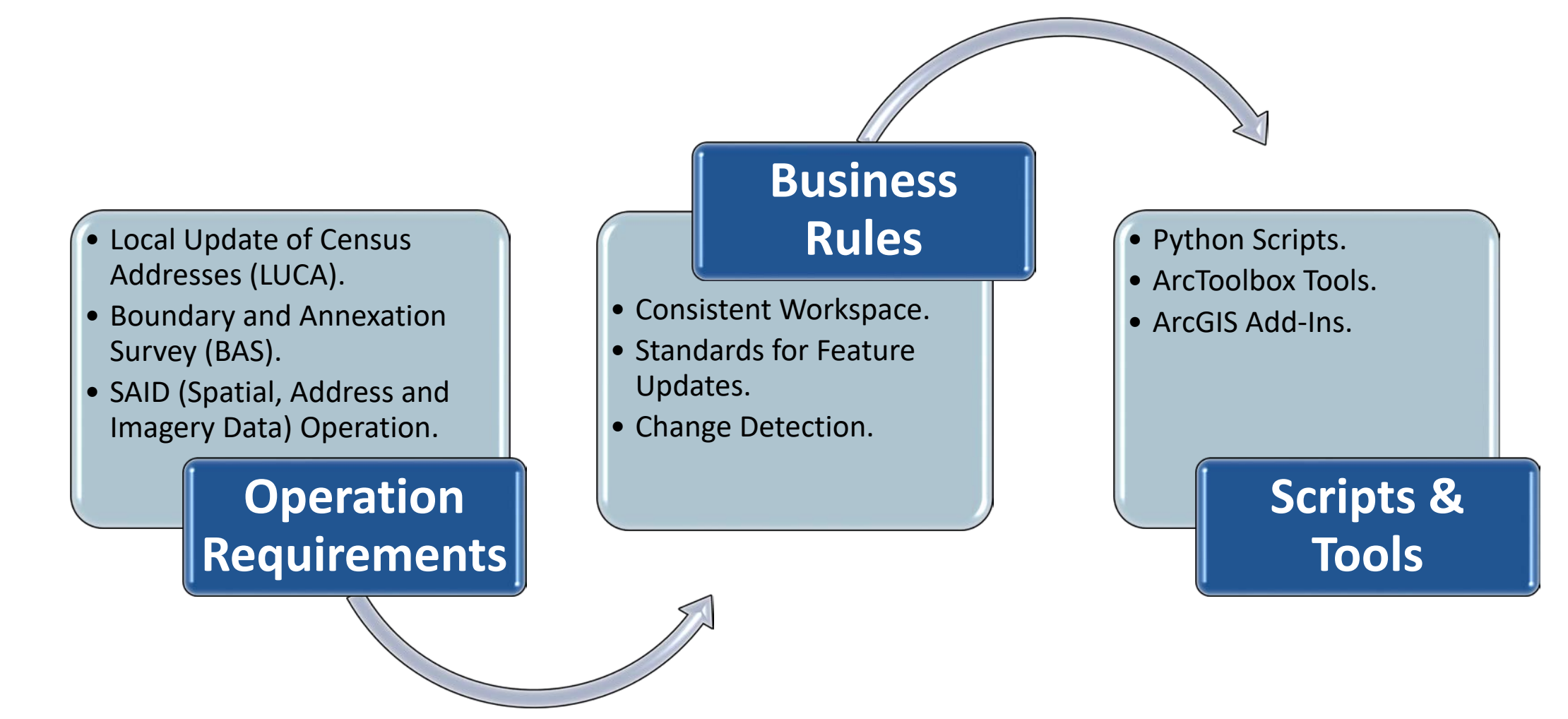

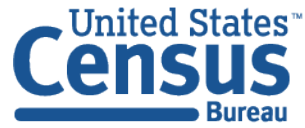

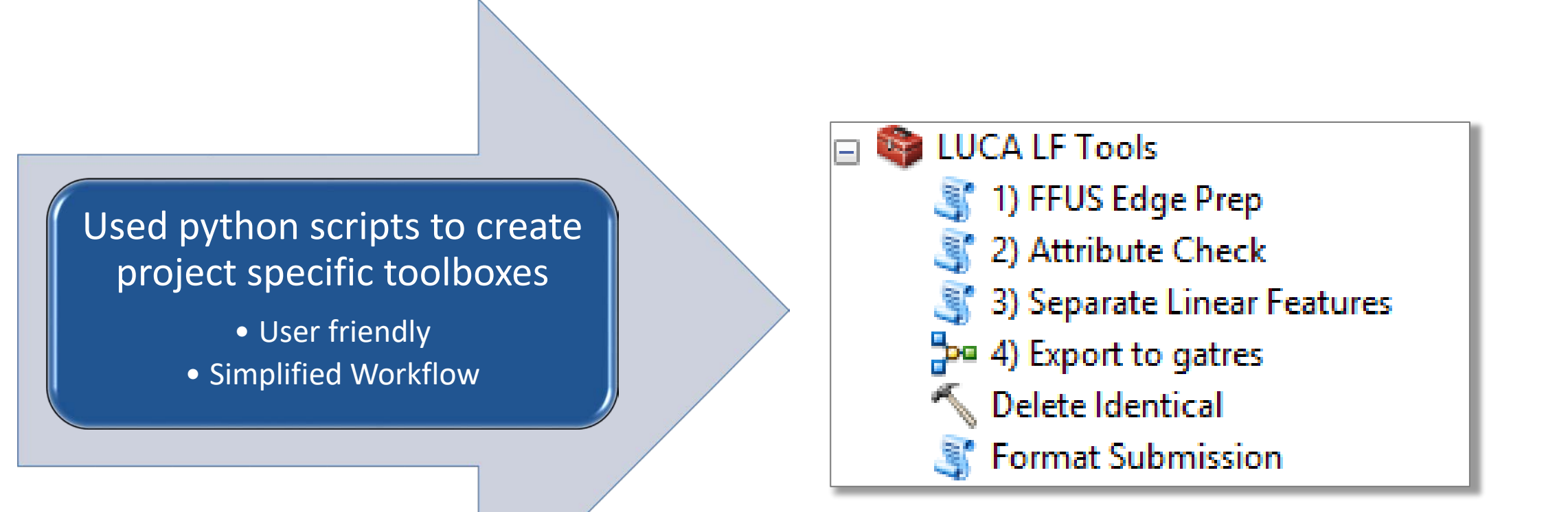

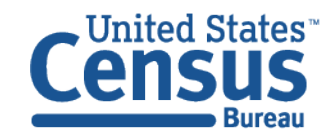

- ArcGIS Add-In software.
- ArcGIS .NET SDK.
- Validates proposals against MAF/TIGER System and current imagery.

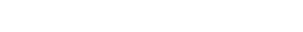

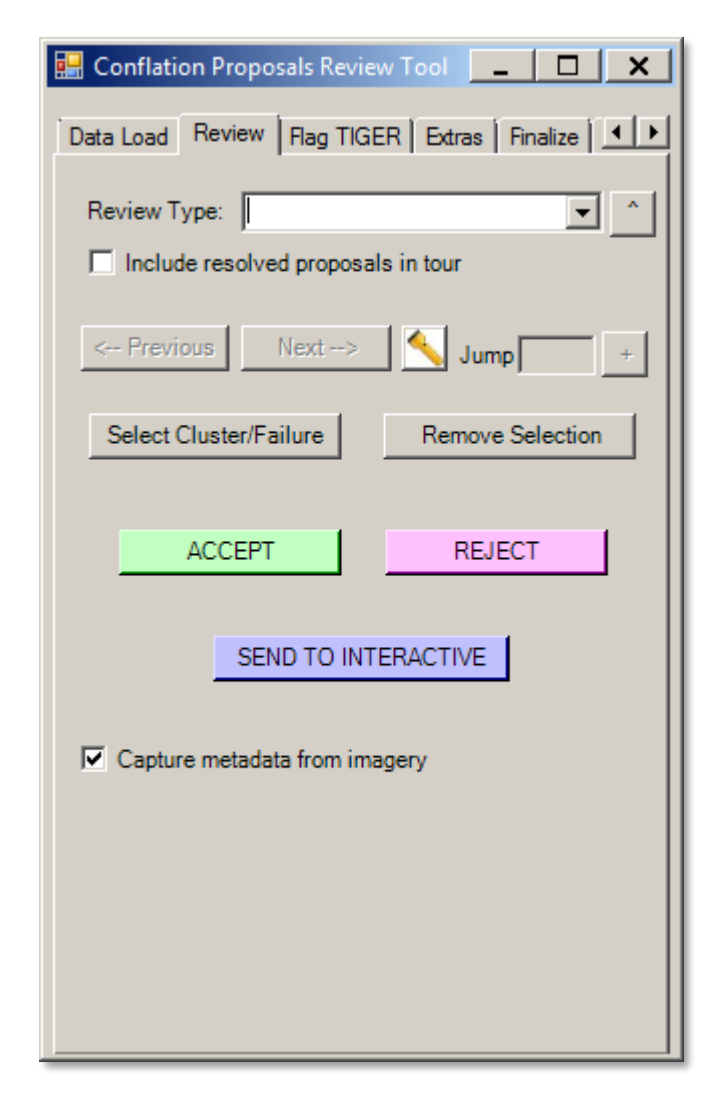

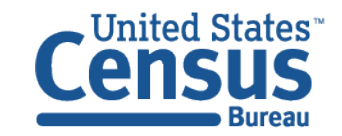

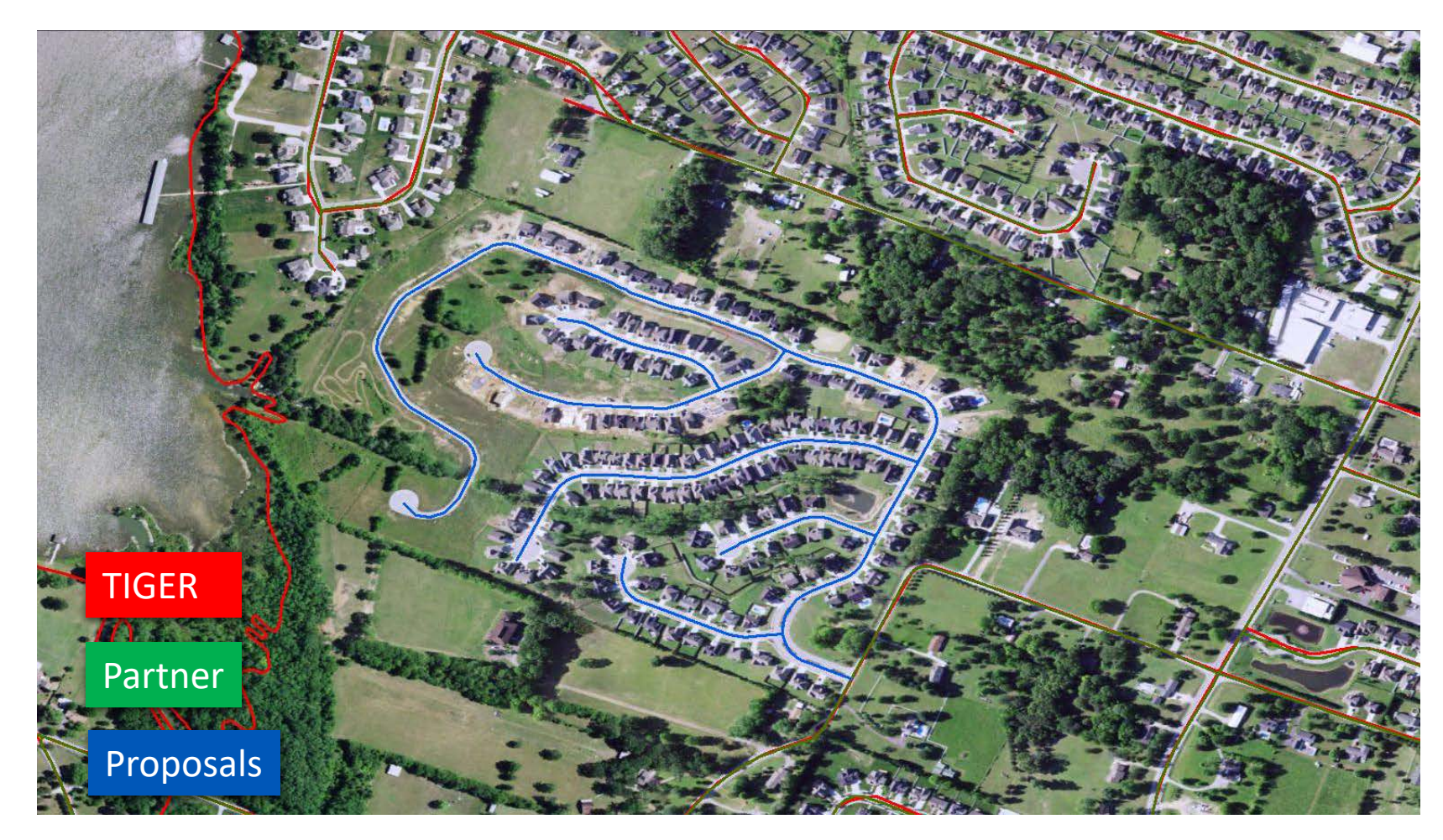

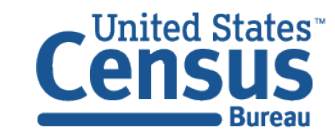

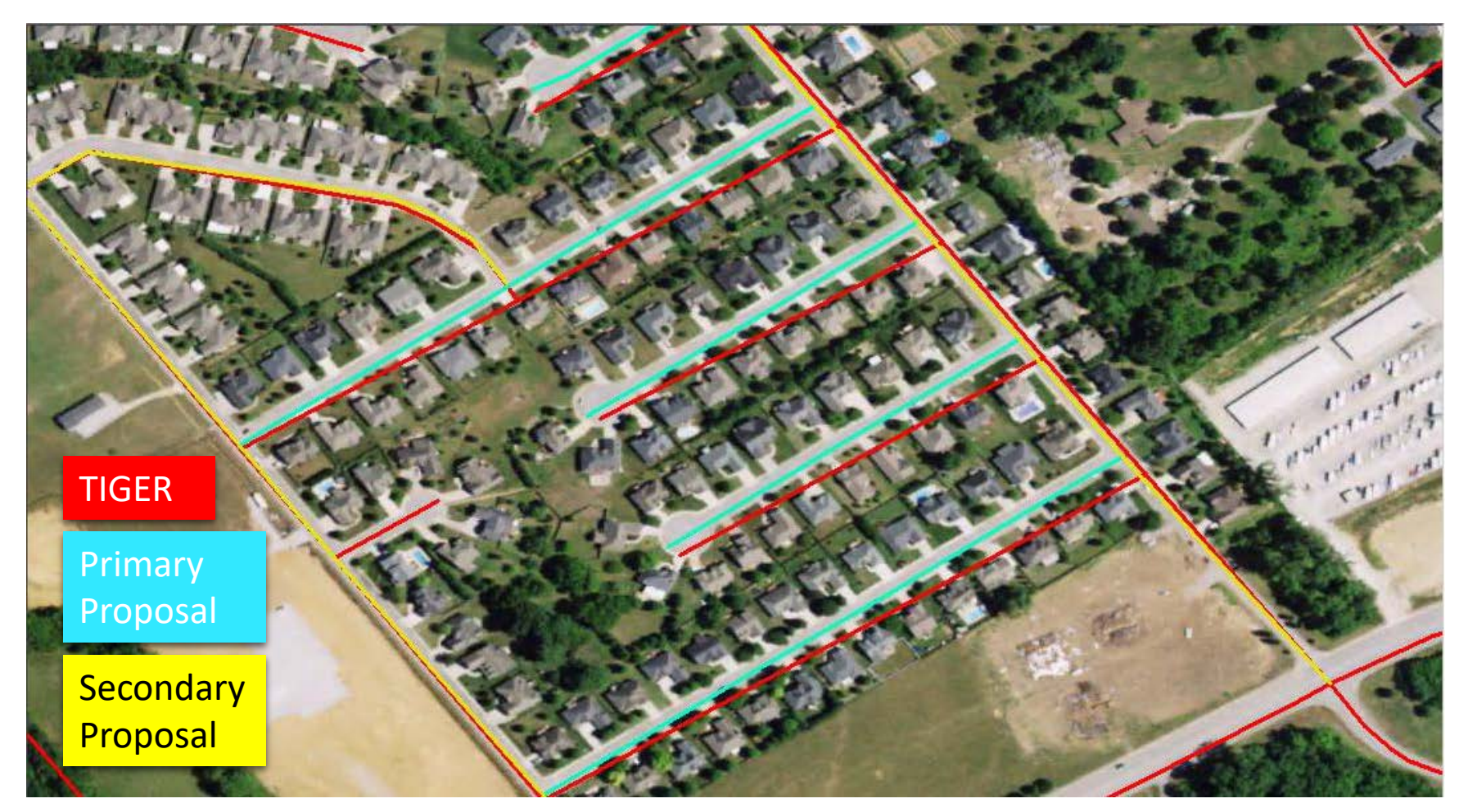

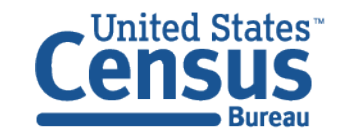

#### Customizing ArcGIS to Enable Feature Update by Non-GIS Professionals Previous Workflow

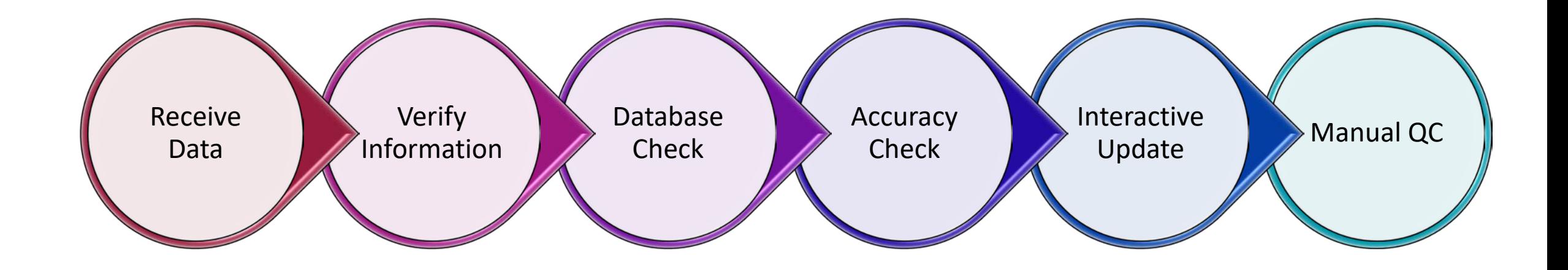

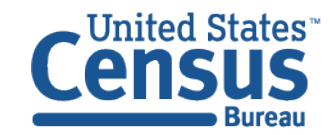

#### Customizing ArcGIS to Enable Feature Update by Non-GIS Professionals New Workflow

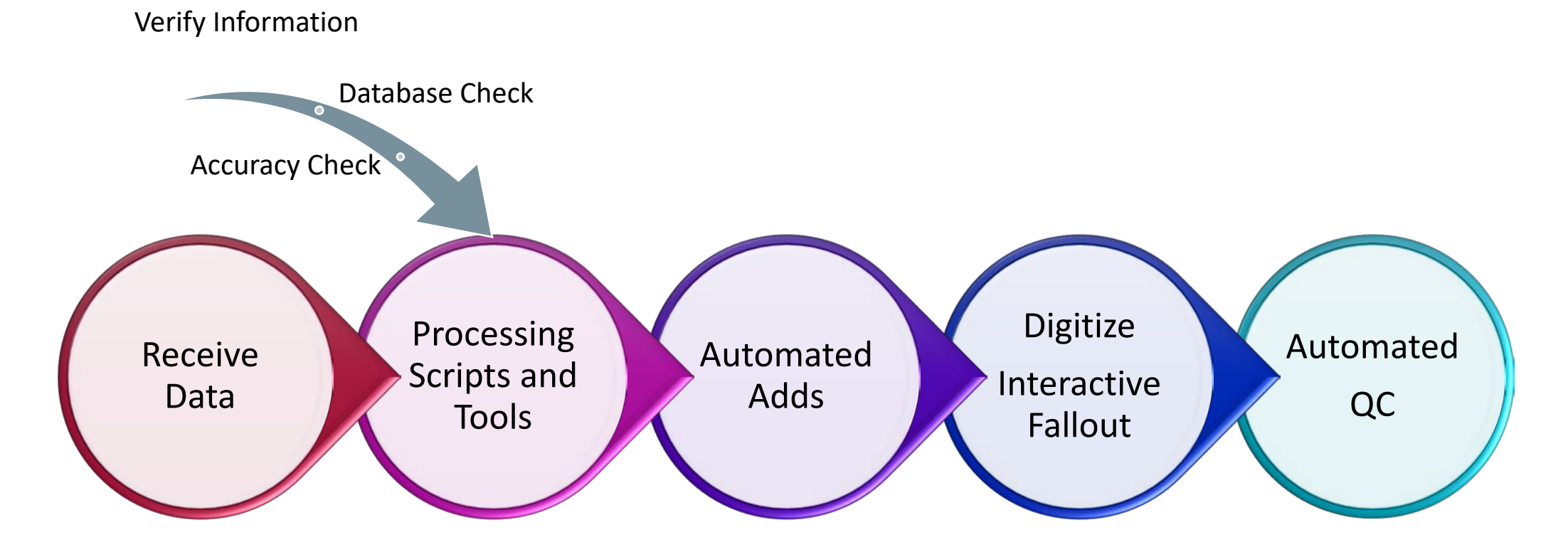

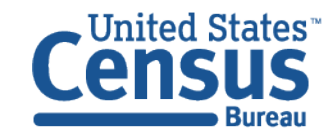

Customizing ArcGIS to Enable Feature Update by Non-GIS Professionals Productivity Rates

Progress to Date (2010 – Present)

- Completed updates in over 500 geographic entities.
- Added over 25,000 miles of roads to the MAF/TIGER System.

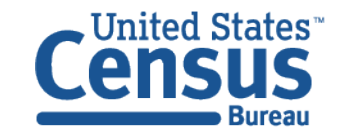

Customizing ArcGIS to Enable Feature Update by Non-GIS Professionals Productivity Rates

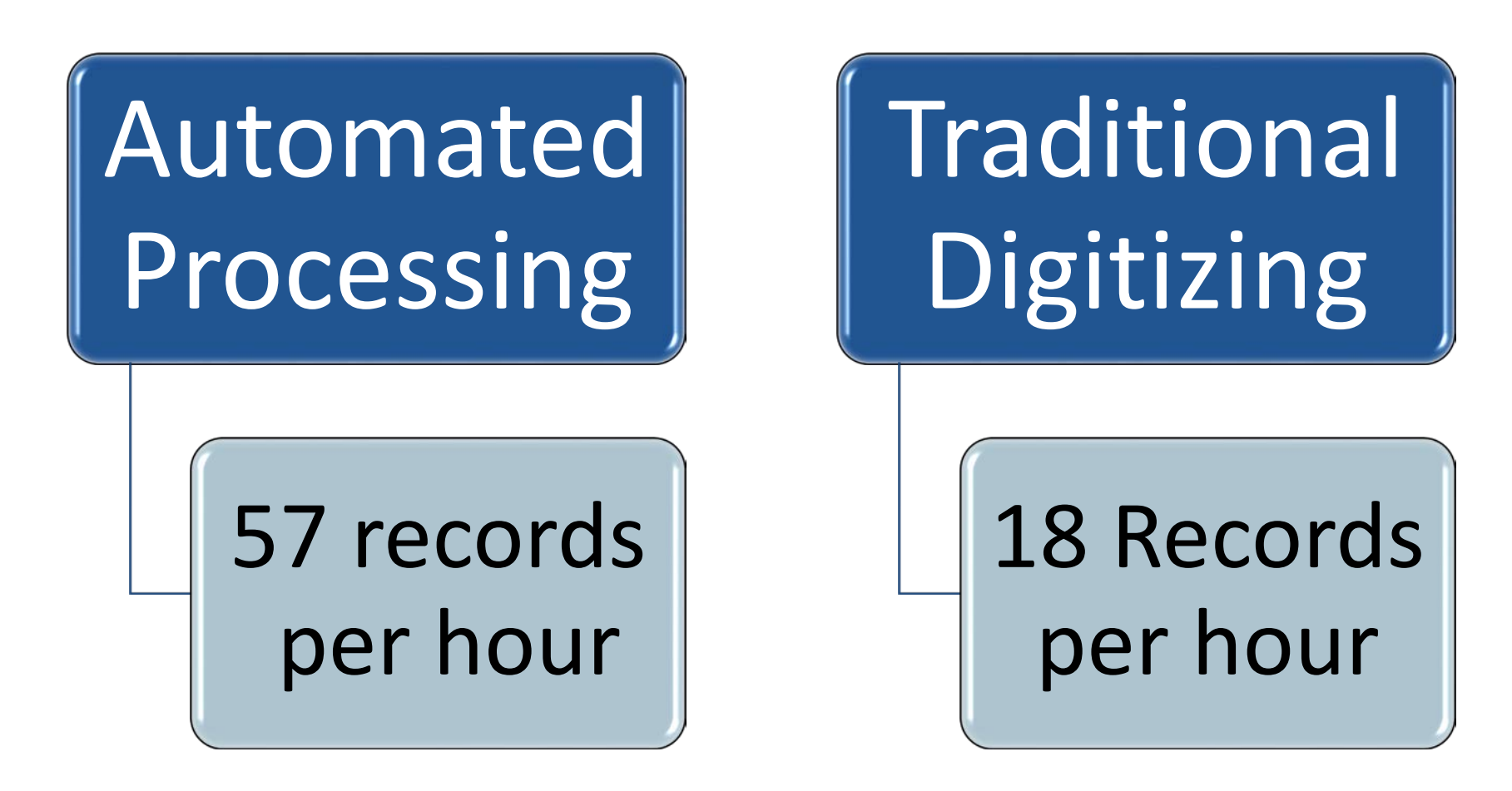

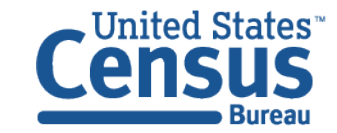

Customizing ArcGIS to Enable Feature Update by Non-GIS Professionals User Perspective

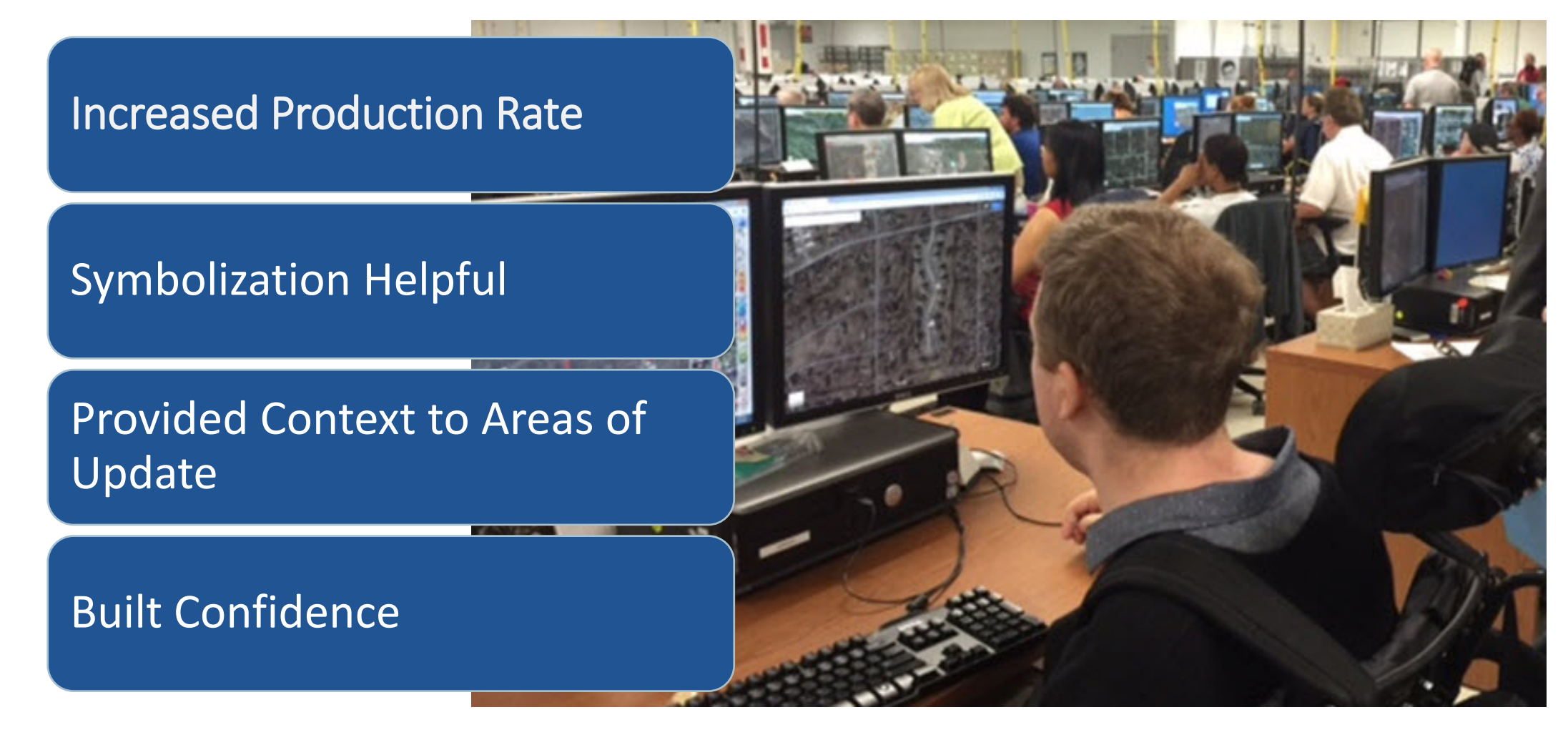

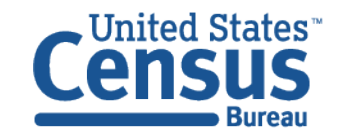

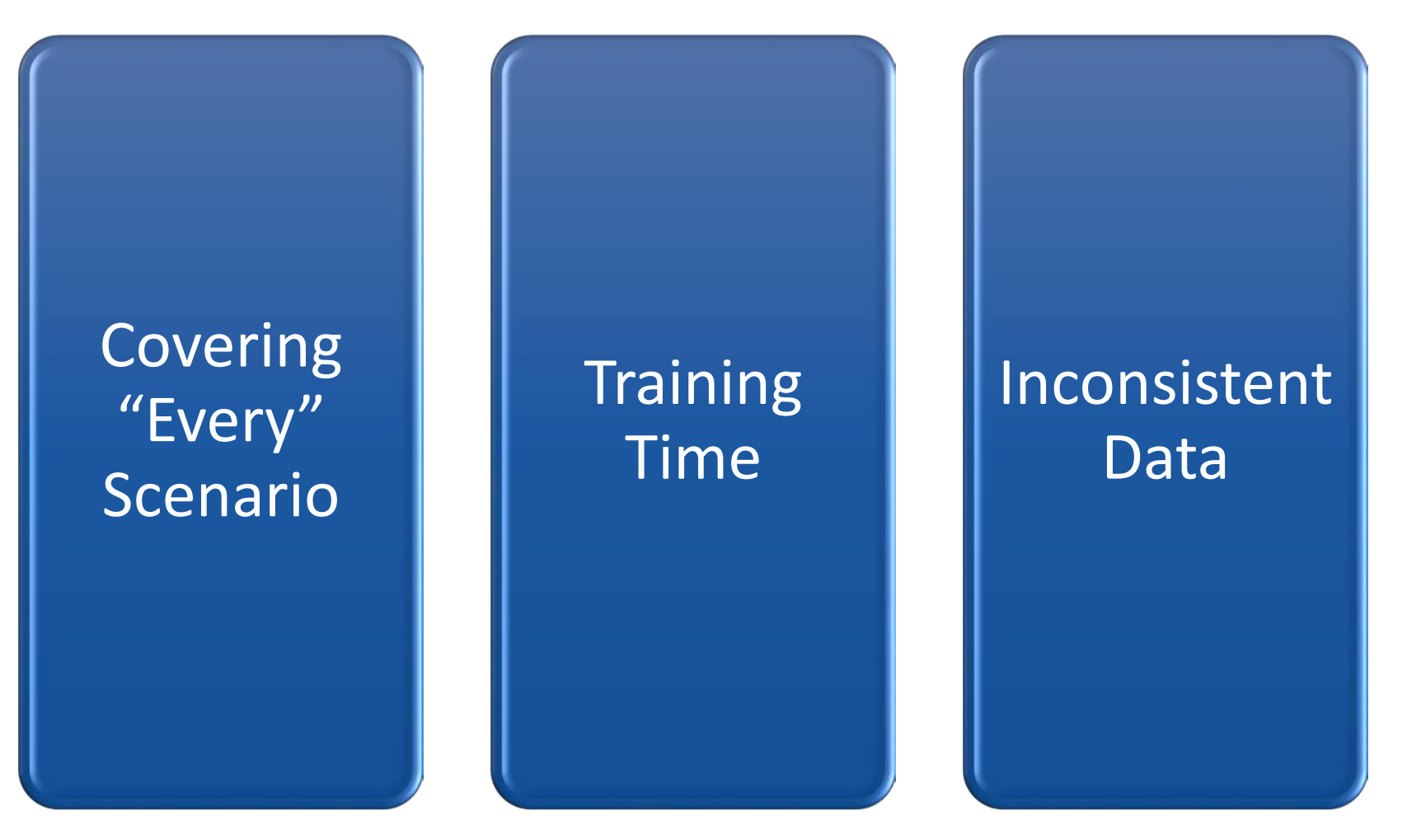

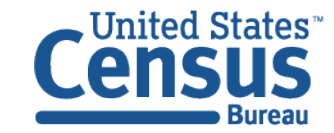

> Updates are standardized and validated against rules prior to committing to the database Save time on identifying updates and digitizing features  $\uparrow$  computer processing time, but  $\downarrow$  interactive manual time by staff Updates can be reviewed by a wide range of staff with differing skill levels in GIS

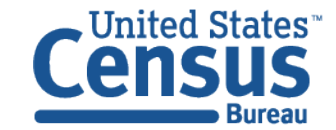

# Questions?

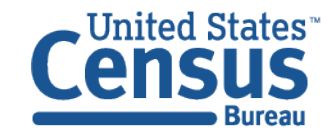

# Contact Information

Elvis Martinez: elvis.a.martinez@census.gov

> Kiara Ray: kiara.ray@census.gov

Shawn Smith: shawn.d.smith@census.gov

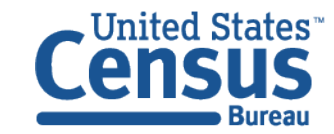